This was an experimental feature that was [removed](https://sourceforge.net/p/tikiwiki/code/75565) because it never reached maturity. A new approach is in development:<https://profiles.tiki.org/Timesheets>

#### Timesheet

Added in [Tiki9](https://doc.tiki.org./Tiki9), Timesheet allows to track time spent on different tasks and projects. It uses a special [jQuery](https://doc.tiki.org./jQuery) plugin called jTrack, which allows to have time counters on even if the user closes the browser or logs out for some reason. It is a very useful feature for project management, in which workers are expected to record the time spent on different tasks.

*More information to come...* [stub](https://doc.tiki.org./stub)

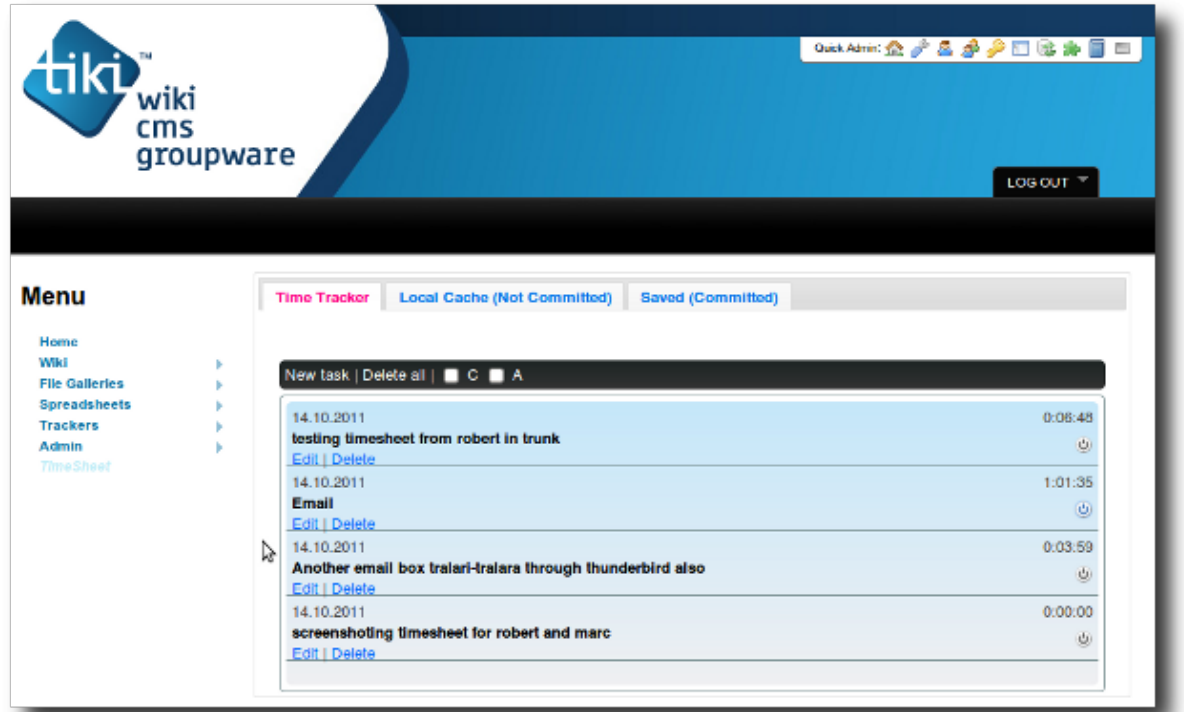

### **Time Tracker**

**Local Cache (Not Committed)** 

# Commit Time Sheet Items

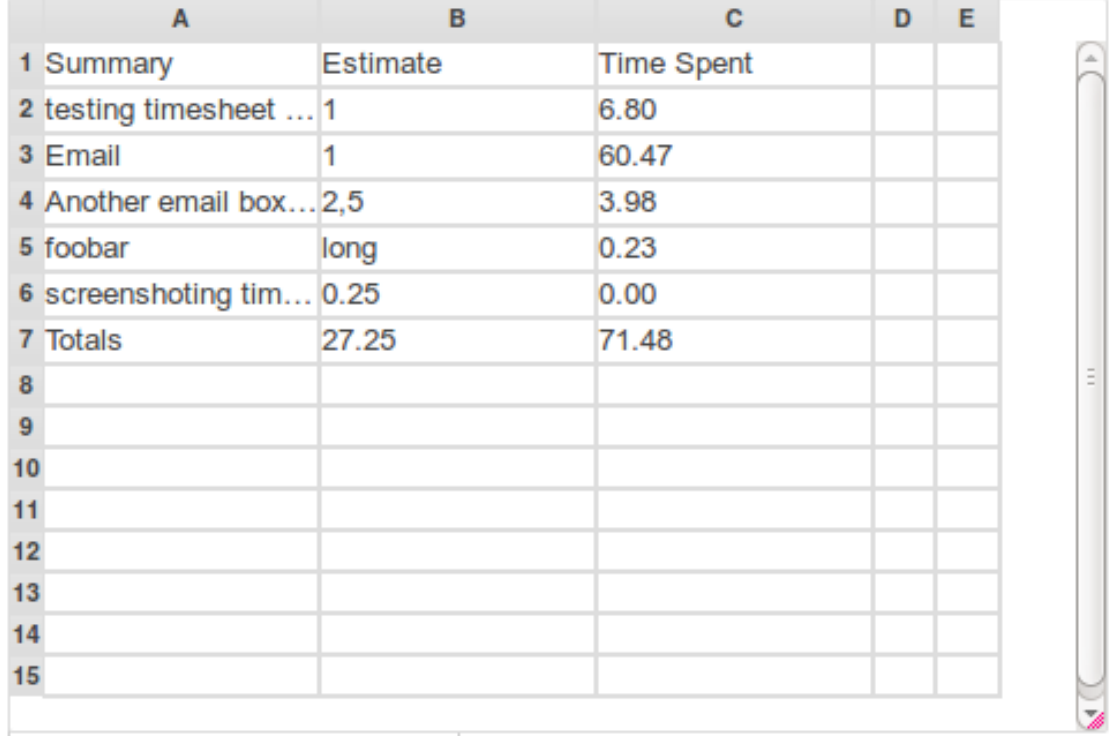

**Local Cache (Not Committed)** 

**Local Cache (Not Committed) Time Tracker** 

**Saved (Committed)** 

# **View All**

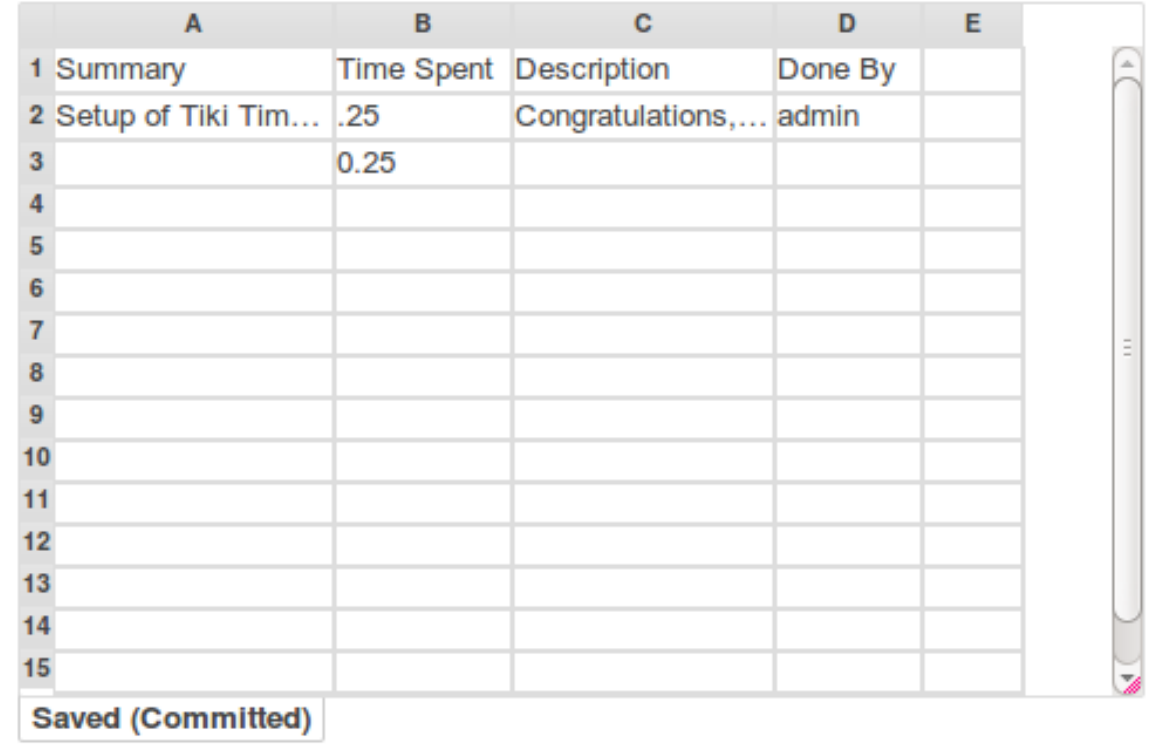

### Related

- [PluginTimesheet](https://doc.tiki.org./PluginTimesheet)
- Profile Time\_sheet
	- [http://profiles.tiki.org/Time\\_Sheet](http://profiles.tiki.org/Time_Sheet)

alias [Time Sheet](https://doc.tiki.org./tiki-editpage.php?page=Time-Sheet) | [Time Tracking](https://doc.tiki.org./tiki-editpage.php?page=Time-Tracking) | [Timetrack](https://doc.tiki.org./tiki-editpage.php?page=Timetrack)